#### **How do I install Photoshop, get key, and run...**

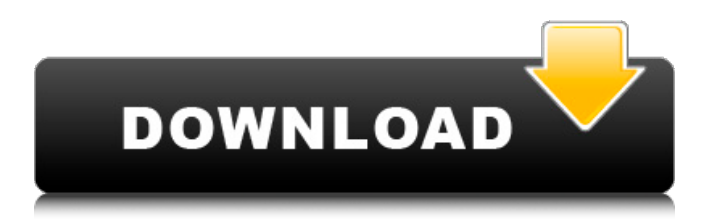

# Free Graphics Editor If you want a basic graphics editor or (more commonly) have a laptop that's too slow to run Photoshop, you need to consider the Free Graphics Editor software that's freely available on the web. For Windows, some very good graphics editors

include Krita (`www.krita.org`), Inkscape (`www.inkscape.org`), and Paint.NET (`www.getpaint.net`). For Macintosh, Pixelmator Pro (`www. pixelmator.com`) is a free alternative to Photoshop, and GIMP (`www.gimp.org`) is an open-source program with millions of users and lots of great

#### features. ## Adobe Fireworks

**Cs3 Photoshop App Download With Registration Code Download For Windows**

## Users of Elements who want additional features or a learningcurve-free way to edit high-quality images can choose to use Adobe Photoshop or Adobe Photoshop Lightroom instead, which both add

additional features and are more complex programs to use. How to Install and Use Photoshop on iPad The steps below should allow for the installation of a version of Photoshop on your iPad, even if you do not have an Apple Computer. But keep in mind that things can be a little different on the nonApple devices. iOS 9, later 1. Enable file hosting in the settings. In settings, tap "general," then "storage." Scroll down and tap on "photos," then "share." 2. Enable file hosting, then "other file types" Open the Photos app and look to the bottom of your screen. You should see an area in gray with the words

"Allow photos from any sources" on it. Click the grey area and allow all the photos you can. 3. Download the images you want to edit Go to Photos, then the images you want to edit. Select each photo and press the Share button. Choose the type of photo you want to share: "[Name]" or "Find my friends." Then you can send the

image to a computer or access it with the new device. 4. Create a new folder to store your images Browse for the folder you want to use, select it and tap "create folder." 5. Unzip the Photoshop files Download the files available here. Mac OS X Yosemite, later 1. Get into the Finder Go to Finder, and open your Pictures

folder. 2. Find the Photoshop files Hold down the Shift key, then open the zip file and hold down the Option key. Move the file into the correct directory for your computer, your folder, and on your iPad. 3. Launch Photoshop from your computer Open a Finder window, then go to the Photoshop folder.

Press Shift, then Option, then click on the.app file and press Enter to open it on your Mac. 4. Create a new folder to store your images Go to the Photos app and select the images you want to edit. Select each photo and press the Share button 05a79cecff

Role of acidosis in the generation of delayed rectifier potassium current by hypoxia. Hypoxia often disrupts the repolarization of the myocardium and the effects of hypoxia are aggravated by acidosis. Although studies in isolated cardiomyocytes suggest that acidosis

may attenuate the generation of delayed rectifier  $K(+)$  current  $(I(K(A)))$  by hypoxia, the effect of acidosis on  $I(K(A))$  in the intact cardiomyocyte is not well understood. We investigated the effects of acidosis and hypoxia on  $I(K(A))$  in guinea pig ventricular myocytes and explored the possible mechanisms

underlying these effects. Acidosis of pH 6.8 attenuated the decrease in  $I(K(A))$  in hypoxic cells. At acidosis, the reduction of  $I(K(A))$  was inhibited by inhibition of extracellular Ca(2+) influx with verapamil. Lowering extracellular pH from 7.4 to 6.8 reduced the time constant of deactivation of the

## $I(K(A))$  by 13+/-5\% (p=0.009). Acidosis markedly reduced the rate of activation of  $I(K(A))$ , as indicated by a faster onset of  $I(K(A))$  without changing the steady state activation curve. These results suggest that acidosis may attenuate hypoxic inhibition of  $I(K(A))$ . Inhibition of extracellular Ca(2+)

## influx by verapamil as well as decreasing extracellular pH to 6.8 may represent potential mechanisms contributing to this effect.Kotaku East East is your slice of Asian internet culture, bringing you the latest talking points from Japan, Korea, China and beyond. Tune in every morning from 4am to 8am. Prev Next

View All Shoulda? Shouldn't? Should have? Shall have? Japan's Department of Education has a new identity website. The site shows a Japanese woman walking towards a train station, and asks the question, "Should have, couldn't have, or shall have." As with similar quizzes, it becomes clear that you need to

# make the responses fit together logically. Interestingly, some choices actually do fit together. However, other questions don't match up, leaving you to stumble around and ponder the choices. The Department of Education has now launched the site. Along with the

**What's New in the?**

Thomas Hunt (gambler) Thomas Hunt (fl. 1593) was an English postmaster and gambler who is noted for his appearance on the stage. Hunt was born before 1566, having only a handful of years in which to perform. He was illiterate, but married Mary Love of Heddon in 1593 and died in

1598. His wife, motherin-law and five siblings survived him. He was a travelling purveyor of ale. His poor handwriting is a testament to his impoverished beginnings; his published plays mention his numerous taverns and the penchant for having them crammed with drunk patrons. The

stage While his acting career is probably best characterised as rustic comedy, and to an extent, a vehicle for his own buffoonery (almost all of his plays written around 1595 are extant), he did manage to make a name for himself, in a strange way that was to define him, as a "reprobate". He is noted, in the prologue

## of his play Rowledge of Sownde (1595), as having "grossest expressions" and a "garish countenance". This play, which was widely staged, has the epilogue stating that, "so the proverb saith, a drunkard's shadow makes a good coat". Hunt had a reputation as a playwright, and was not ashamed of the fact that he wrote

for the stage. Richard Tarlton, who at the time of his arrest had just over a year left to live, reported that Hunt was a notorious playwright, telling the Privy Council that Hunt had many plays and patents, including those for "our least penny Mopps", the term "penny-mop" for a puppet theatre being in usage since the 14th

century. He claimed to have written, or to have had a hand in writing, ten plays in one year alone. He seems to have started his acting career in London (at least until 1591) as a servant in the service of other actors. While he is not known as a composer, he was credited with songs in several plays, such as Thomas

Dekker's "Hath all a merriment with gold upon the leaden sea". He sometimes hired out his services, but was better off as a writer than as an actor. His bailiffship of the Post Office enabled him to make use of his **System Requirements:**

# Minimum: OS: Processor: Intel Pentium 4 (Processor 2.8 GHz) Memory: 2GB RAM Graphics: DirectX 9.0c compatible graphics card with WDDM 1.2a support. A 64MB graphics card is recommended, but 256MB is fine. Hard Drive: 16GB of

# available space Display: 1024x768 (screen resolution and refresh rate set in settings) Networking: Ethernet and modem (ISDN recommended) Recommended: OS:

[http://sharedsuccessglobal.com/marketplace/upload/files/2022/07/knLBhey4cdCzTN](http://sharedsuccessglobal.com/marketplace/upload/files/2022/07/knLBhey4cdCzTNKgVG5h_01_bf82b26fdc6ebc281320a20b4852da77_file.pdf) [KgVG5h\\_01\\_bf82b26fdc6ebc281320a20b4852da77\\_file.pdf](http://sharedsuccessglobal.com/marketplace/upload/files/2022/07/knLBhey4cdCzTNKgVG5h_01_bf82b26fdc6ebc281320a20b4852da77_file.pdf) [https://mercatoposto.com/wp-content/uploads/2022/07/Photoshop\\_CS6\\_Tutorial.pdf](https://mercatoposto.com/wp-content/uploads/2022/07/Photoshop_CS6_Tutorial.pdf) <https://npcfmc.com/adobe-portraiture-complete-tutorial-for-ps-7-0-students-version/> <https://shanajames.com/2022/07/01/how-to-install-photoshop-ultimate/> [https://lll.dlxyjf.com/upload/files/2022/07/Uvn5jMp5XfWiV17jkNI4\\_01\\_45c44a4d](https://lll.dlxyjf.com/upload/files/2022/07/Uvn5jMp5XfWiV17jkNI4_01_45c44a4d6863276394d1ca636ee988d6_file.pdf) [6863276394d1ca636ee988d6\\_file.pdf](https://lll.dlxyjf.com/upload/files/2022/07/Uvn5jMp5XfWiV17jkNI4_01_45c44a4d6863276394d1ca636ee988d6_file.pdf) [https://nlegal.org/wp](https://nlegal.org/wp-content/uploads/2022/07/Adobe_Photoshop_CS_20_Linking_Activator.pdf)[content/uploads/2022/07/Adobe\\_Photoshop\\_CS\\_20\\_Linking\\_Activator.pdf](https://nlegal.org/wp-content/uploads/2022/07/Adobe_Photoshop_CS_20_Linking_Activator.pdf) <https://www.careerfirst.lk/sites/default/files/webform/cv/pinwah919.pdf> <https://infinite-island-77763.herokuapp.com/jebenell.pdf> <https://www.pianosix.com/1000-free-hd-backgrounds/> <http://www.khybersales.com/2022/07/01/adobe-photoshop-7-0-1-download/> <https://dermazone.net/2022/07/01/neon-brushes-photoshop-free-download/> <http://jaxskateclub.org/wp-content/uploads/2022/07/ralfnico.pdf> <http://feelingshy.com/400-photoshop-custom-shapes-free-for-download/> <https://formibaglacor.wixsite.com/solgiotosi/post/photoshop> [https://uranai-cafe.jp/wp-content/uploads/2022/07/photoshop\\_cc6\\_10\\_is\\_here.pdf](https://uranai-cafe.jp/wp-content/uploads/2022/07/photoshop_cc6_10_is_here.pdf) <https://countymonthly.com/advert/photoshop-7-0-psd-file-free-download/> <https://sellandbuycompany.com/wp-content/uploads/2022/07/smoneda.pdf> [https://clubnudista.com/upload/files/2022/07/jIyYT9R1ZIl5srn7qUmP\\_01\\_b46ea10](https://clubnudista.com/upload/files/2022/07/jIyYT9R1ZIl5srn7qUmP_01_b46ea1040a5127a8332588b60177269a_file.pdf) [40a5127a8332588b60177269a\\_file.pdf](https://clubnudista.com/upload/files/2022/07/jIyYT9R1ZIl5srn7qUmP_01_b46ea1040a5127a8332588b60177269a_file.pdf)

[https://www.probnation.com/upload/files/2022/07/xX6ab7CP6PgJ3qYD5Oly\\_01\\_45](https://www.probnation.com/upload/files/2022/07/xX6ab7CP6PgJ3qYD5Oly_01_45c44a4d6863276394d1ca636ee988d6_file.pdf) [c44a4d6863276394d1ca636ee988d6\\_file.pdf](https://www.probnation.com/upload/files/2022/07/xX6ab7CP6PgJ3qYD5Oly_01_45c44a4d6863276394d1ca636ee988d6_file.pdf) <https://boipuka.com/2022/07/01/photoshop-download-free-for-mac-full-version/>